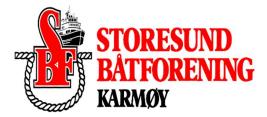

# Referat fra årsmøte for 2023 Storesund Båtforening.

Sted: Storesund Båtforenings lokale 20.02.2024.

Fremmøtte: 17 Hvorav 16 stemmeberettiget.

### Sak 1. Åpning og godkjenning.

- Sigmund Lillesund ønsket velkommen til årsmøte.
- Sigmund Lillesund ble valgt til møteleder, Ole Totland ble valgt til referent.
- Innkalling og saksliste ble godkjent.

#### Sak 2. Valg av medlemmer til å signere årsmøteprotokoll for 2023

Jostein Hauge og Karl Øyvind Gjertsen ble valgt til å signere protokoll

### Sak 3. Årsberetning 2023

Sigmund Lillesund gjennomgikk årsberetningen.. Årsberetning for 2023 ble godkjent.

#### Sak 4. Regnskap 2023

Sigmund Lillesund gjennomgikk regnskap 2022.Regnskap er godkjent og signert av klubbens valgte revisor Ingolf Steensnes. Det innkom ingen innsigelser på regnskap 2023. Regnskap 2023 ble godkjent.

#### Sak 5. Medlemskontingent for 2024.

Styret foreslo å beholde medlemskontingentene uforandret på kr 550. Styrets forslag ble godkjent.

#### Sak 6. Budsjett

Styrets forslag til budsjett for 2024 ble gjennomgått. Budsjettet ble godkjent.

#### Sak 7 Innkomne forslag

Ingen innkomne fra styret, 1 forslag innkomne fra medlemmer.

Forslag 1

Side 1

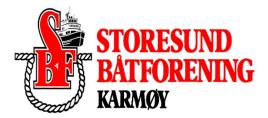

# Om å melde klubben ut av Knbf for å spare penger, forslaget fra styret er å ikke anbefale utmelding. Styrets innstilling ble godkjent.

#### Sak 8. Valg av styre.

7 personer på valg. Valgkomiteens innstilling ble lagt frem. Valgkomiteens innstilling ble ellers godkjent.

#### Styret i Storesund Båtforening 2023.

: Formann Sigmund Lillesund : Styremedlem Torill Pettersen Ole Totland : Styremedlem : Styremedlem Alf Kristian Kvalevåg Kristoffer Heggheim : Styremedlem : Styremedlem Dan Magne Gaard Kjell T Heggheim : Styremedlem : Styremedlem Jan Atle Oa

#### Valgkomite:

- : Karl Øyvind Gjertsen : Andreas Berge
- : Kjetil Ø Knutsen

#### Revisor

: Ingolf Steensnes

Formann Regnskap Sekretær Havnesjef Dugnadskomite Dugnadskomite Dugnadskomite Valgt for 1 år Valgt for 2 nye år 1 år igjen 1 år igjen Valgt for 2 nye år Valgt for 2 nye år 1 år igjen Valgt for 2 nye år

Valgt inn 2 år Valgt inn 2 år 1 år igjen

1 år igjen

-Årsmøte hevet-

Torvastad 20.02.2024

Jostein Hauge

Karl Øyvind Gjertsen

Vedlegg: Årsmøte saksliste og bilag samt signert regnskap.

# Verifikasjon

Transaksjon 09222115557511137183

## Dokument

| <b>Årsmøteprotokoll</b><br>Hoveddokument<br>2 sider<br><i>Initiert på 2024-02-20 19:10:25 CET (+0100) av Ole</i><br><i>Totland (OT)</i><br><i>Ferdigstilt den 2024-02-21 14:20:25 CET (+0100)</i> | <b>Årsmøtehefte 2023.pdf</b><br>Vedlegg 1<br>8 sider<br>Ikke slått sammen med hoveddokumentet<br><i>Lagt ved av Ole Totland (OT)</i> |
|----------------------------------------------------------------------------------------------------|----------------------------------------------------------------------------------------------------|
|----------------------------------------------------------------------------------------------------|----------------------------------------------------------------------------------------------------|

#### Initiativtaker

| Ole Totland (OT)       |  |  |
|------------------------|--|--|
| Bavaria Haugesund      |  |  |
| ole.totland@bavaria.no |  |  |
| +4791318636            |  |  |
|                        |  |  |

#### Underskriverne

| Jostein Hauge (JH)                      | Karl Øyvind Gjertsen (KØG)              |
|-----------------------------------------|-----------------------------------------|
| +4791609335                             | +4795734146                             |
| Signert 2024-02-21 14:20:25 CET (+0100) | Signert 2024-02-20 19:27:42 CET (+0100) |

Denne verifiseringen ble utstedt av Scrive. Informasjon i kursiv har blitt verifisert trygt av Scrive. For mer informasjon/bevis som angår dette dokumentet, se de skjulte vedleggene. Bruk en PDF-leser, som Adobe Reader, som kan vise skjulte vedlegg for å se vedleggene. Vennligst merk at hvis du skriver ut dokumentet, kan ikke en utskrevet kopi verifiseres som original i henhold til bestemmelsene nedenfor, og at en enkel utskrift vil være uten innholdet i de skjulte vedleggene. Den digitale signeringsprosessen (elektronisk forsegling) garanterer at dokumentet og de skjulte vedleggene er originale, og dette kan dokumenteres matematisk og uavhengig av Scrive. Scrive tilbyr også en tjeneste som lar deg automatisk verifisere at dokumentet er originalt på: https://scrive.com/verify

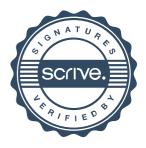